**Adobe Photoshop CC 2014 full license** 

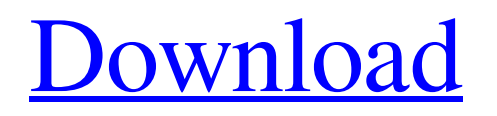

# **Adobe Photoshop CC 2014 Product Key Free Download [Mac/Win]**

When you're working with someone else's image, it's always smart to ask permission. Most of the time, people are flattered you want to use their image and eager to support you in your project. If you do get a negative response, ask to reschedule for another time. I've seen many photoshopped images completely ruined by someone trying to do the image justice while at the same time ruining the image. Don't press an image or a client if you can't get what you want out of it or your budget. Managing Files and File Types Photoshop has many different file formats for image files. These file formats include Tagged Image File Format (TIFF): Any Photoshop file that's in the.PSD file format, which includes tagged files and layered PSD files, uses TIFF as a format. Portable Network Graphics (PNG): A graphics file format that is popular due to its small file size, it includes a transparency layer to support fine-tuned clipping paths. It's the format that Photoshop uses when you save a file as a.PNG file. JPEG: A graphics file format that's popular due to its reduced file size, as well as its compression capabilities, it's the format used when you save a file as a.JPG file. GIF: A graphics file format that's popular due to its small file size, it's the format used when you save a file as a.GIF file. Some file types are native to Photoshop, while others are created specifically for Photoshop. The native file types for the programs that I list in this list are indicated by an icon in the program. PSD: Photostock-ready device (PSD) files are any Photoshop files that follow the guidelines Adobe makes for layers (chapters 14 and 15). Adobe Photoshop has two types of PSD files, and either one of them can be used in a web design project for any file type. AI: Adobe Illustrator is a vector graphics program. When you save a file as a.AI file, it creates a vector graphic. In other words, vector graphics are a two-dimensional design that you can resize, change, or convert into any type of image, including a photograph, logo, or any other logo. EPS: The.EPS file format is created by Adobe Illustrator. EPS files can contain text and shapes. An EPS file holds the

### **Adobe Photoshop CC 2014 (Latest)**

Let's learn how to use Photoshop Elements and some of the tricks you can use to improve your photos. But first, let's see how to use Photoshop Elements. 1. How to use Photoshop Elements The best part of Photoshop Elements is its simplified interface. You can begin working on the program immediately after installing it. The design of Photoshop Elements is similar to Photoshop. It provides you with some tools that can help you to work on images. Lightroom, a product that was acquired by Adobe Systems in 2007, is the closest thing you get to Photoshop Elements. Most of Photoshop Elements' features are visible in Lightroom. Let's see how to use Photoshop Elements. 1.1. Open Photoshop Elements The first thing you'll do after installing Photoshop Elements is to open it. If you have already installed Photoshop Elements on your computer, it will be opened automatically. If not, open the Photoshop Elements icon on your computer's desktop and click on it to open the program. If you have already installed Photoshop Elements on your laptop and you want to open the desktop icon of the program, click on the desktop icon of Photoshop Elements once. Now you will open the program, which will be opened in the "Photoshop Elements" window of your default browser. Note: You can close this window by pressing Esc. 1.2. How to open a Photoshop Elements file Now that you have opened Photoshop Elements on your computer or laptop, you can load a Photoshop Elements document to work on it. To open an image, you can choose any of the options available in the "File" menu. There are two options available in the "File" menu. The first one is the "Open" option which has the most options. You can select any type of Photoshop file (PSD, PSB, PSX, JPG, etc) by clicking on it. The second option is the "Save As" option. It has fewer options than the first option. But it is a great option to save an image as a Photoshop Elements document. To open a Photoshop Elements document, click on the Photoshop Elements button in the "File" menu and select the option "Open Photoshop Elements document". Note: If you do a681f4349e

### **Adobe Photoshop CC 2014 Crack +**

Q: How do I run an Maven project from Terminal (using the External Build) I'm running Ubuntu 15.10, and I would like to run a Maven-based project from Terminal. Normally I would simply go into the project's directory, and use Maven like so: mvn clean install but for this project, it uses an external build, so I don't know where to go. Here is the contents of the pom.xml: 4.0.0 com.imperialwater javabayou 1.0-SNAPSHOT jar javabayou 4.0.3.RELEASE com.codahale.metrics metrics-core 3.0.1

#### **What's New In Adobe Photoshop CC 2014?**

Peter Galvin, who was a key figure in the creation of the National School of Ireland (Nis) in 1965, has passed away. His life and work have been well documented (e.g., K. M. Burke, Nis: The Making of a College, Blackstaff Press, Dublin 1997; B. Sutton, What's theUseof College, Blackstaff Press, Dublin 2002; A. McCourt, Nis: History and Hope, Blackstaff Press, Dublin 2003) and his connection with Nis and the progressive school movement is well known. Nis is now the subject of an Irish Studies Centenary Conference to be held at University College Dublin in September 2005. For this meeting this website has been created to provide a place for articles about Peter Galvin and the history of the National School of Ireland to be published as well as an online edition of the Nis Journal which is published by the Nis Society. This site will also provide a forum for Nis scholars working in the humanities and social sciences to interact as well as maintain an up to date record of publications and Nis-related research. Please post any comments or questions for the site's administrator, Liam Clarke.[Ezetimibe--pathophysiologic considerations and effect on LDL-cholesterol]. Ezetimibe is the newest of the three 3-hydroxy-3-methylglutaryl coenzyme A reductase (HMG-CoA-reductase) inhibitors available in Germany. It is in pharmacologic combination with other statins in the treatment of hyperlipidaemia and mixed hyperlipidaemia. Ezetimibe is already approved for clinical use in the USA. The megalin receptor for thyroid hormones, as well as a number of other ligands for the macrophage scavenger receptor, are part of a group of proteins known as the low-density lipoprotein (LDL) receptors. To maintain cellular cholesterol homeostasis, LDL receptors mediate the uptake of LDL from the blood by the liver and peripheral cells. By binding to the megalin receptor, ezetimibe prevents the recycling of endocytosed LDL to the cell plasma

membrane where it is proteolytically degraded by the lysosomes. Ezetimibe lowers LDL-cholesterol because it inhibits the endocytosis of LDL through the megalin receptor. Several clinical trials with ezetimibe have documented its cholesterol-

# **System Requirements:**

Multi-Parity Adobe® Flash® Player® 11, or higher, is required to play video. Java Runtime Environment 7, or higher Supported Platforms Windows 7, Windows 8, Windows 8.1, and Windows 10 Mac OSX 10.7 and higher Linux Mint 17, Ubuntu 16, Ubuntu 18 Hardware NVIDIA GeForce GTX 480 or higher, AMD HD 7970 or higher, or Intel HD 4000 or higher Minimum System Requirements Processor: Intel® Core™ i

<https://corporateegg.com/photoshop-cc-2015-keygen-only-free-download-april-2022/>

[https://www.tailormade-logistics.com/sites/default/files/webform/photoshop-2021-version-223\\_3.pdf](https://www.tailormade-logistics.com/sites/default/files/webform/photoshop-2021-version-223_3.pdf)

[https://integritysmallbusiness.com/wp-content/uploads/2022/06/Photoshop\\_2022\\_Version\\_2302.pdf](https://integritysmallbusiness.com/wp-content/uploads/2022/06/Photoshop_2022_Version_2302.pdf)

<https://fierce-badlands-02916.herokuapp.com/wonncame.pdf>

[https://www.plainvillect.com/sites/g/files/vyhlif4866/f/uploads/recycling\\_guide\\_-\\_2014-11-24-2014.pdf](https://www.plainvillect.com/sites/g/files/vyhlif4866/f/uploads/recycling_guide_-_2014-11-24-2014.pdf)

<https://parsiangroup.ca/2022/06/adobe-photoshop-cc-2015-mem-patch-with-license-code-3264bit-updated-2022/>

<https://suisse-trot.ch/advert/adobe-photoshop-2021-version-22-3-crack-activation-code-free/>

<https://emealjobs.nttdata.com/en/system/files/webform/alytyal298.pdf>

[https://emsalat.ru/wp-content/uploads/2022/07/Photoshop\\_2021\\_Version\\_2210\\_Download\\_MacWin.pdf](https://emsalat.ru/wp-content/uploads/2022/07/Photoshop_2021_Version_2210_Download_MacWin.pdf)

<http://myquicksnapshot.com/?p=15437>

<https://buycoffeemugs.com/photoshop-cs4-keygen-crack-setup-download/>

[https://madisontaxservices.com/photoshop-cc-2018-serial-number-and-product-key-crack-torrent-activation-code-win-mac](https://madisontaxservices.com/photoshop-cc-2018-serial-number-and-product-key-crack-torrent-activation-code-win-mac-latest-2022)[latest-2022](https://madisontaxservices.com/photoshop-cc-2018-serial-number-and-product-key-crack-torrent-activation-code-win-mac-latest-2022)

[https://storage.googleapis.com/faceorkut.com/upload/files/2022/06/ngJUuMl1DWyGiJtxyzOt\\_30\\_c2f21bbf5174223759fb1afc](https://storage.googleapis.com/faceorkut.com/upload/files/2022/06/ngJUuMl1DWyGiJtxyzOt_30_c2f21bbf5174223759fb1afc2cf0be77_file.pdf) [2cf0be77\\_file.pdf](https://storage.googleapis.com/faceorkut.com/upload/files/2022/06/ngJUuMl1DWyGiJtxyzOt_30_c2f21bbf5174223759fb1afc2cf0be77_file.pdf)

<https://4j90.com/adobe-photoshop-cc-2018-version-19-hack-patch-activation-key-free/>

[https://powerful-island-44270.herokuapp.com/Photoshop\\_2022.pdf](https://powerful-island-44270.herokuapp.com/Photoshop_2022.pdf)

<https://cryptic-anchorage-25234.herokuapp.com/sadyuki.pdf>

<https://dawnintheworld.net/photoshop-2022-version-23-1-crack-full-version-activation-updated-2022/>

[https://poetbook.com/upload/files/2022/06/OC8zYeX8W9QkwOb73m9j\\_30\\_e0bb476097b5c4c3f61795acd0e378d5\\_file.pdf](https://poetbook.com/upload/files/2022/06/OC8zYeX8W9QkwOb73m9j_30_e0bb476097b5c4c3f61795acd0e378d5_file.pdf)

<https://kunstszene-leipzig.de/adobe-photoshop-cc-2014-serial-number-full-version-x64/>

<https://goto.business/free-classified-ads/advert/freelance-job/>